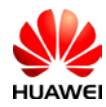

Lable:

## harman/kardon

Model: CMR-AL09 Made in China Huawei Technologies Co., Ltd. Shenzhen 518129 PRC

Label Location:

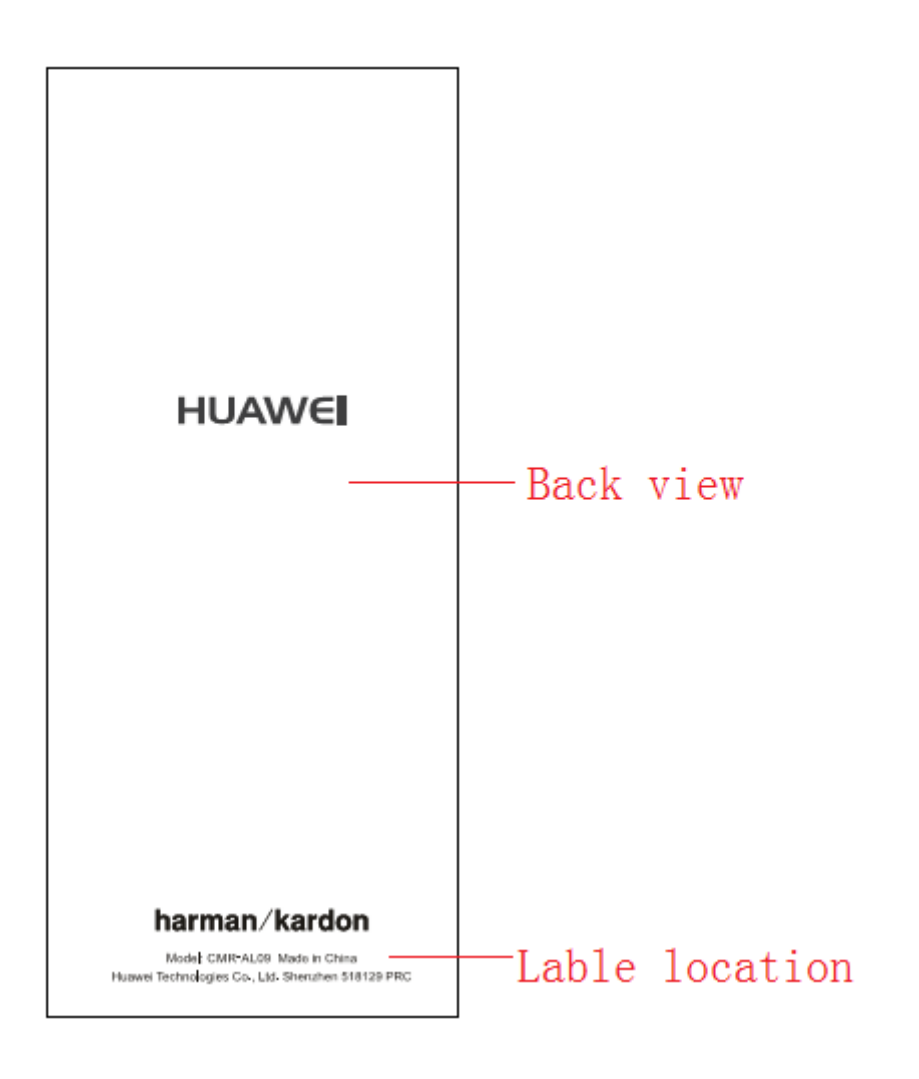

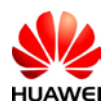

## FCC ID:QISCMR-AL09 reflected in the software, the path is as follows:

## Settings > System > Certification logos

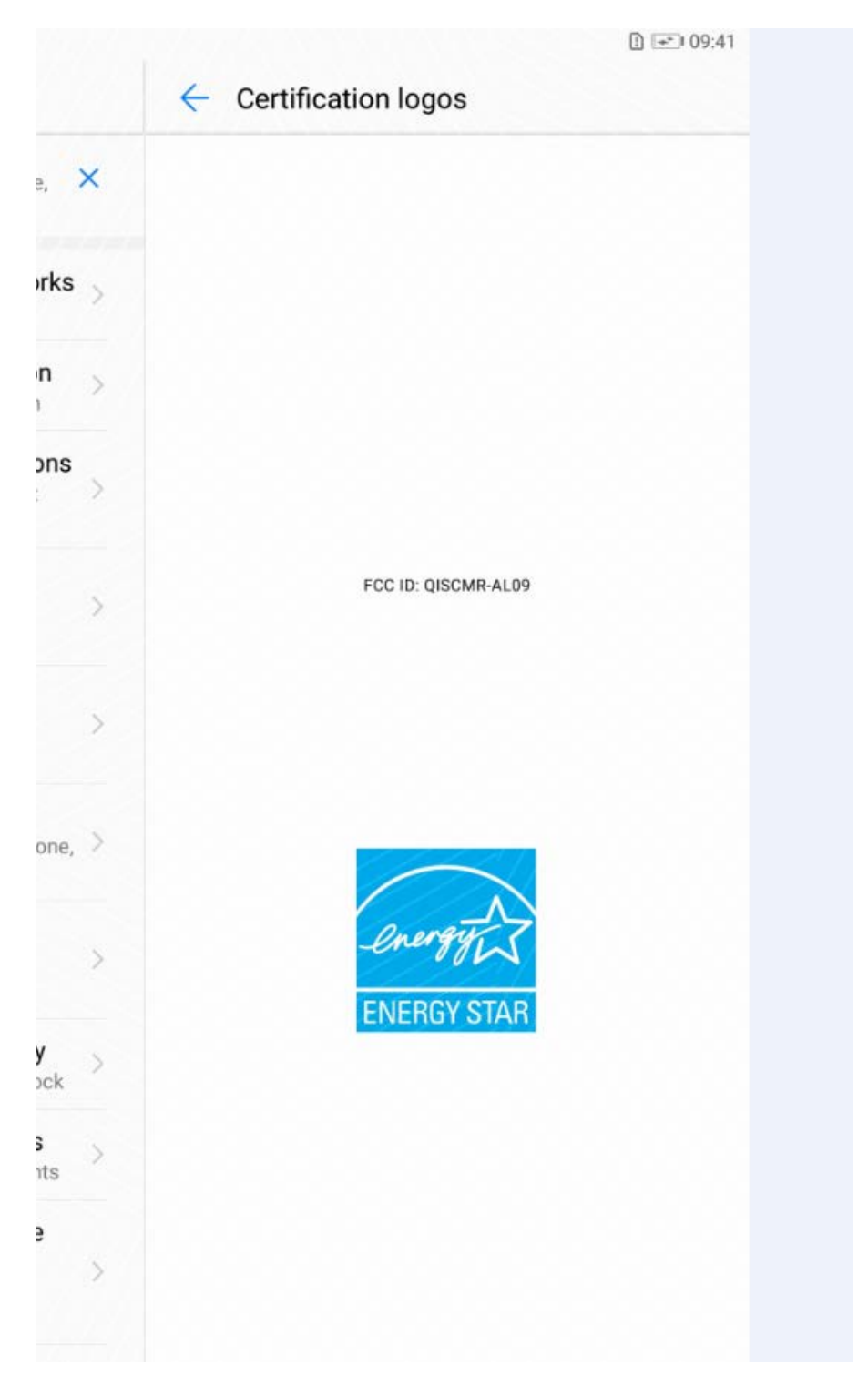